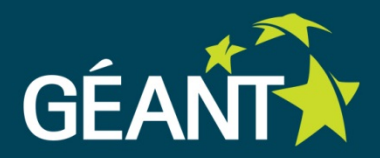

## **GÉANT Federated Identity Management Services Overview**

e-Infrastructures for Earth Sciences Workshop 22./23. January 2015, Amsterdam

Lukas Hämmerle, SWITCH lukas.haemmerle@switch.ch

## **Authentication & Authorisation Services GÉANT Is Involved**

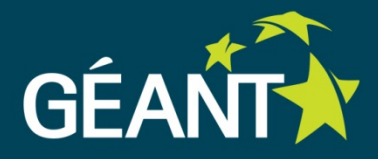

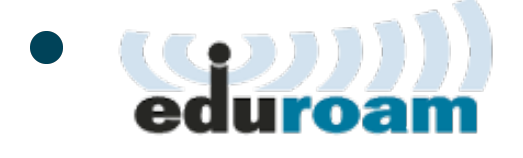

World-wide roaming **network access** (via Wifi) for the international research and education community.

# • ReduGAIN

World-wide trustworthy exchange of information related to identity, authentication and authorisation (AAI) **via the web**.

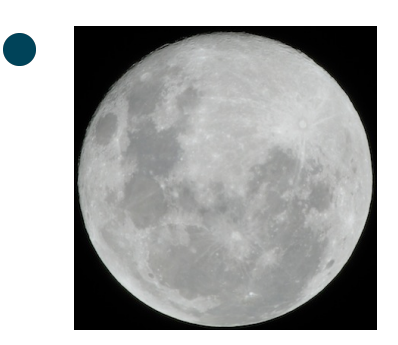

Moonshot takes identity federation and single **sign-on beyond the web** and into remote access, email, instant messaging, file sharing, and more. ("eduroam + eduGAIN = Moonshot") Developed by Janet (UK), not widely established yet.

## **eduGAIN (for now) Most Relevant to Research Communities**

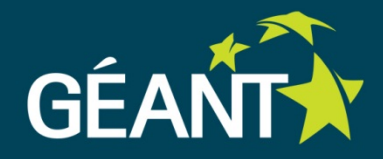

#### **Why?**

#### **Web-based**

Most users should be familiar with this already thanks to social media ("Login with Facebook Connect").

#### **Global**

Not limited to one country or region. eduGAIN is open to all academic identity federations.

#### **Operated by the community for the community** GÉANT together with national research & education networks and their members (universities, research institutes, ...)

#### **Familiar to Users**

Already in use at users' home institutions Universities in many countries rely on identity federations.

#### **Availability**

It's there already today and coverage is growing quickly!

## **eduGAIN (National) Member Federations**

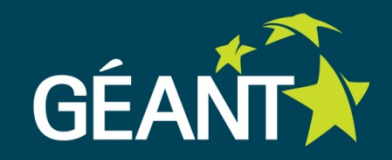

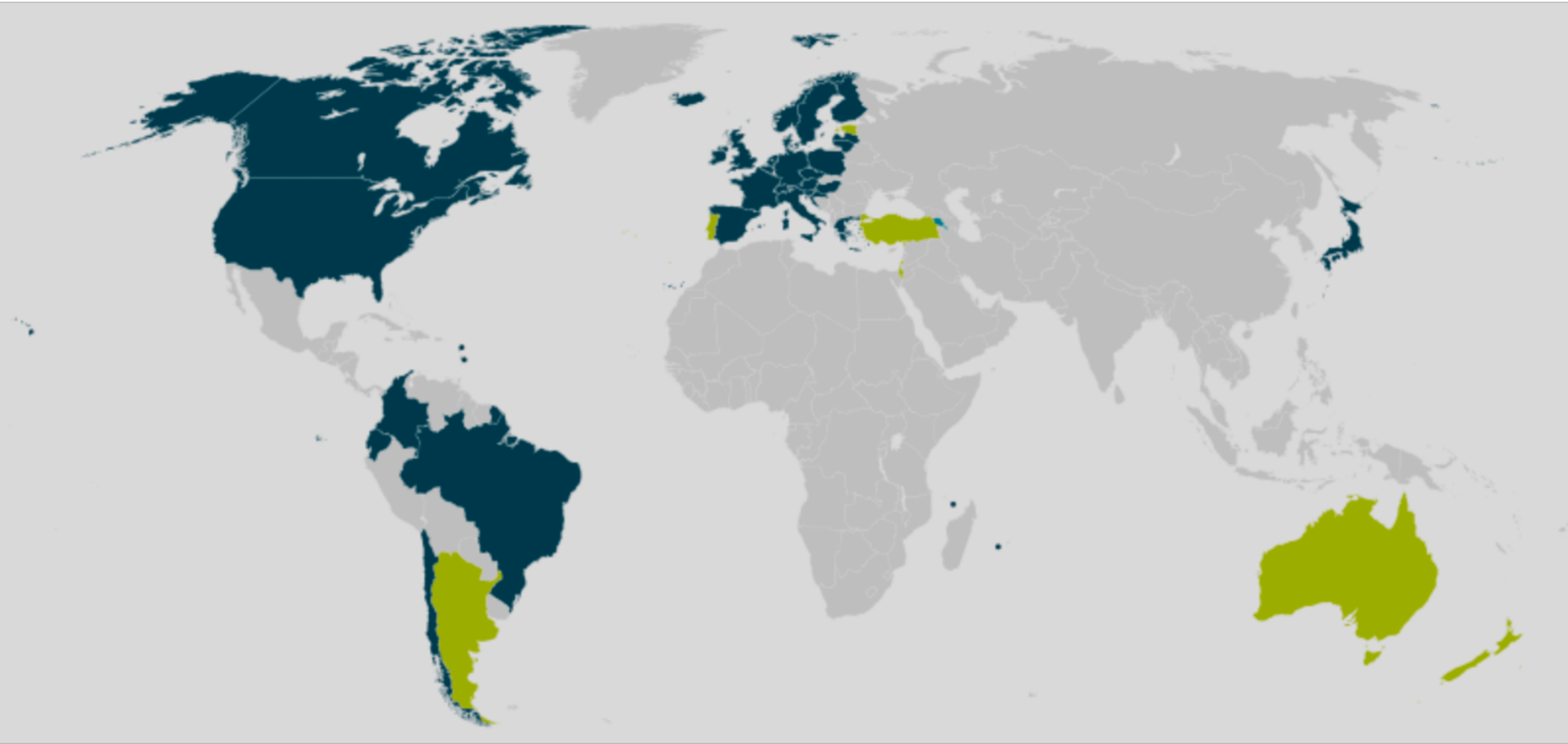

30 eduGAIN Members 6 Joining eduGAIN 3 Candidate Federations Source: http://edugain.org/technical/status.php (Nov. 2014) 1173 Identity Providers (19.1.2015) **(1 IdP can represent several hundred organisations!)** 1129 Service Providers (19.1.2015)

## **eduGAIN's Limitations**

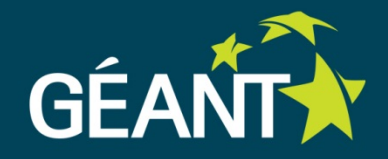

- Currently most eduGAIN Identity Providers support **web authentication only**. Non-web profiles (SAML-ECP) are however likely to become more widely deployed in the coming months.
- Only few research communities have user base that is completely federated/eduGAIN-ready. **Home-for-the-homeless** Identity Provider still needed in most cases.
- **Attribute release** in some countries and in some federations has yet to be improved.
- User attributes provided by eduGAIN are fairly general (name, email, unique identifier, affiliation). **Community-specific attributes still needed**.

## **Example Use-Cases from the Responses**

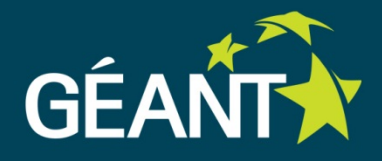

#### **In General:**

Grant access to **non-public data** or **restricted functionality** to:

- **selected users** only (e.g. list of unique identifiers)
- **large groups** of users (e.g. all staff members of higher ed.)
- BGS: "allow trusted users 'early' access to data that is being temporarily withheld from distribution"
- EIDA (hypothetical use-case): Download restricted unencrypted data (350TB) data from 8 data centers via standard protocols and one single account from your home institution with one single registration (vs currently encrypted data with max 8 registrations/passwords currently, two proprietary protocols and one hard-to-extend software implementation).

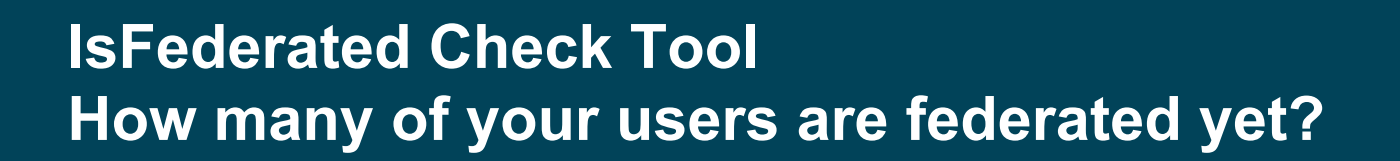

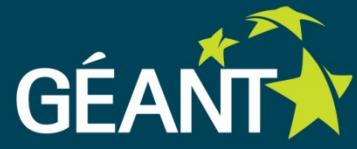

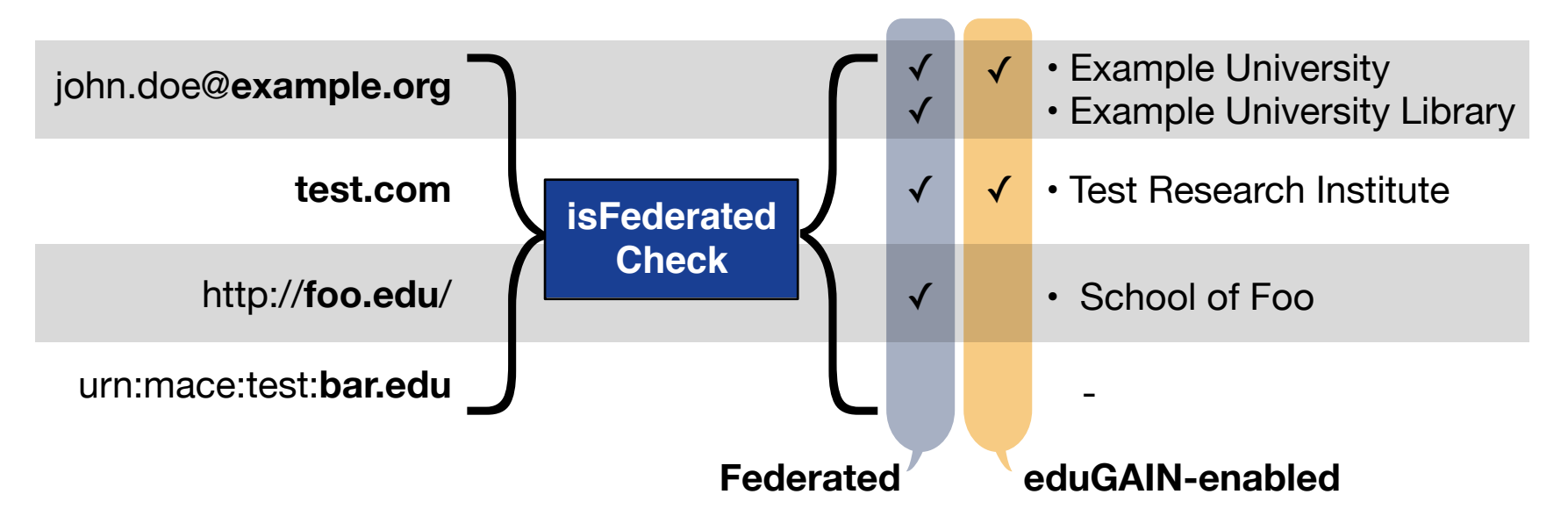

- Shows if users' organisations are already federated and eduGAIN-enabled
- Great for research groups to find out how many of their users potentially could already login to their services via eduGAIN
- URL: https://wiki.edugain.org/isFederatedCheck/

7

## **How to Join eduGAIN?**

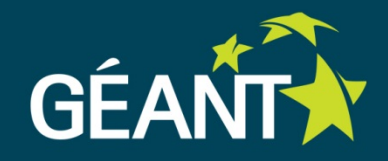

**Get Familar and Try it out yourself**  Get a free VMs: https://accounts.okeanos-global.grnet.gr/ui/login

- Federated Doodle: https://foodl.org/
- eduGAIN Wiki: https://wiki.edugain.org
- More on: https://wiki.edugain.org/ How to test an eduGAIN Identity Provider

"Basic" Service Catalogue: http://technical.edugain.org/entities.php

#### **Add a (Pilot) Service**  Before you start best either contact a <u>local federation</u> or edugainintegration@geant.net and ask to point you to the installation/ configuration guides.

**Join with your whole Research Community**  Add your services to eduGAIN. Multiple options for that: https://wiki.edugain.org/File:Options-for-Joining-eduGAIN.pdf